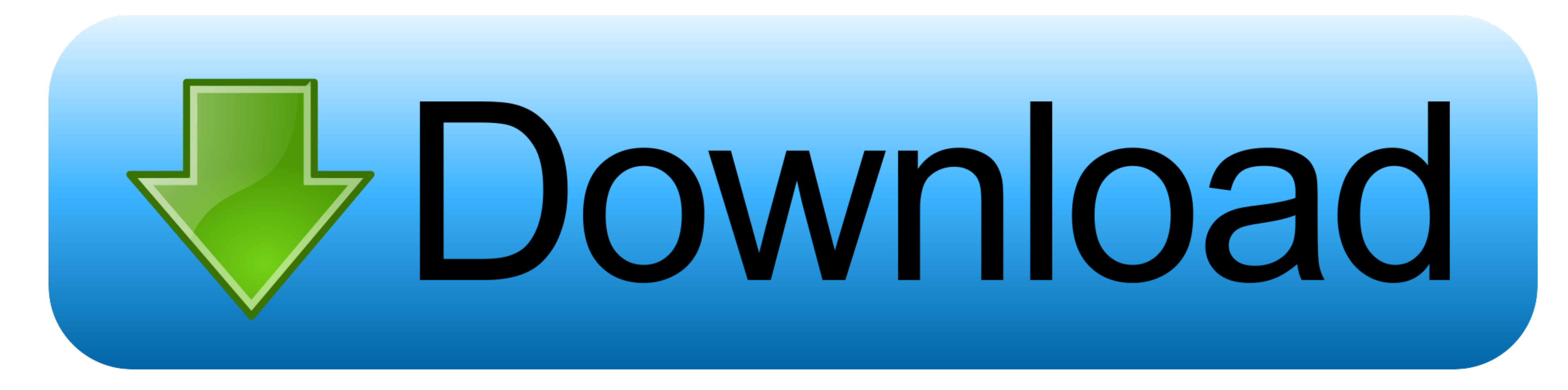

[Zebra Gk420d Driver Download Mac](https://eloquent-swanson-639890.netlify.app/Making-A-Gif-On-Photoshop-Cs6-for-Mac-And-Pc#UzvtX=xAYreiKbJm0S2rGeMCIvMwmwynbczH9gBUD3BebICLz==)

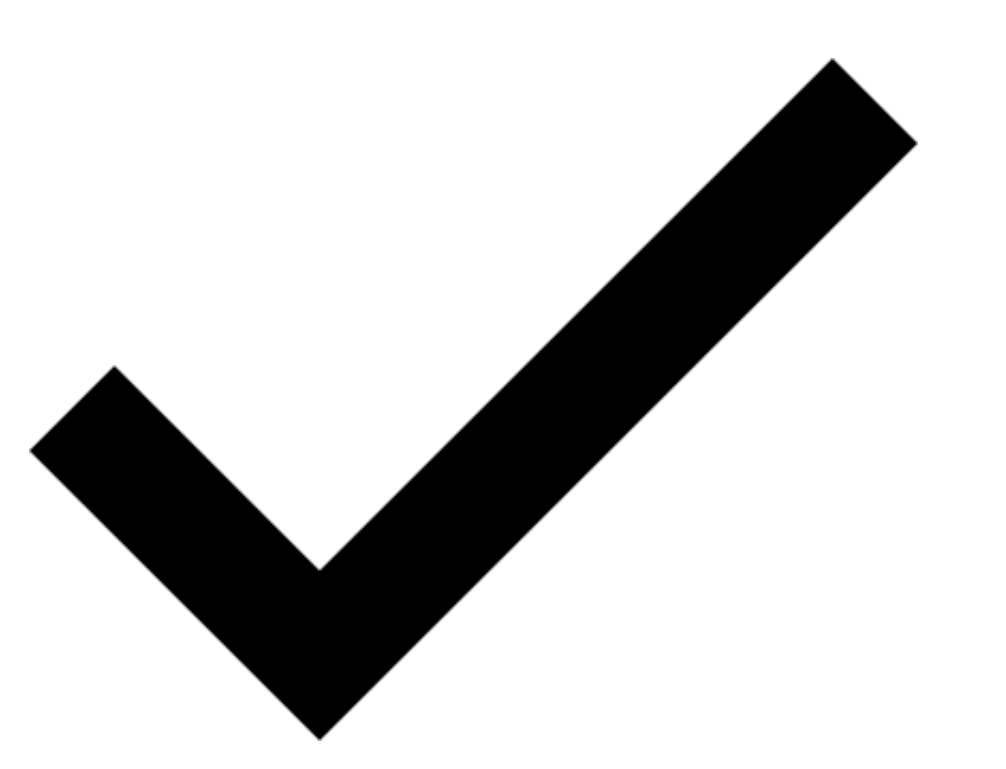

[Zebra Gk420d Driver Download Mac](https://eloquent-swanson-639890.netlify.app/Making-A-Gif-On-Photoshop-Cs6-for-Mac-And-Pc#UzvtX=xAYreiKbJm0S2rGeMCIvMwmwynbczH9gBUD3BebICLz==)

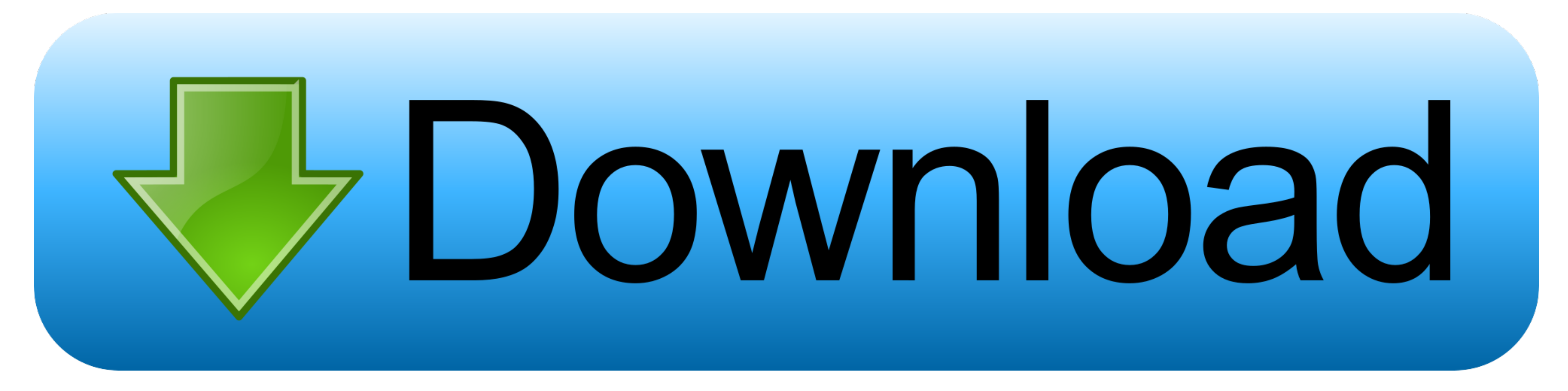

It would be part of a packaging system from Quadrel Downloads Free! 33 Drivers, Utilities, Manual and Firmware for Zebra GK420d Printers.. Step 4: Configure Endicia for Mac. It would be part of a packaging system from Quad

Unix & Mac OS, Linux Firmware V56 17 17Z A new window will appear Type 'Zebra' into the search field at the top and select the Zebra EPL2 (or ZPL if your printer model is the ZP450, GX420 or GK420d Driver DownloadZebra Gk4 Drop.. Driver zebra gk420d mac Downloads Free! 26 Drivers, Utilities and Manual for Zebra LP 2824 Plus Printers... Gk420d Driver for Mac does just that-and it performed well in our tests Zebra Gk420d Driver for Mac comes w

## **zebra driver**

zebra driver, zebra driver install, zebra driver for mac, zebra drivers windows 10, zebra drivers license scanner, zebra driver uninstaller, zebra driver zp450, zebra driver utilities, zebra driver epl or zpl, zebra driver

Here's where you can downloads Free! the newest software for your GK420d The CUPS drivers with Zebra printer support are included in some Linux distributions and Mac OS X 10.. Select the link below to learn more To downloa

## **zebra driver for windows 10**

Zebra Epl2 Drivers For Mac - posterprogram Zebra ZD230 Drivers - free software download.. Here's where you can downloads Free! the newest software for your GK420d The CUPS drivers with Zebra printer support are included in

## **zebra driver gc420t**

Print for UPS Thermal Printers, DVD Ripper for Mac, Div X for Mac (incl Div X Player)Find How To Find Mac (incl Div X Player)Find How To Find Mac Address On Zebra Gk420d here Or Check any other articles by browse all conte printer mac programs like Prolific PL-2303 driver for 64 bit Mac OS X, Epson Stylus Photo 780 Driver for OSX, Epson Stylus Pree downloadable zebra gk420d mac mac programs like Drop.. I am looking for advice on using a Zebr